# Research Methods in computer science Fall 2021

Lecture 25

Omprakash Gnawali November 17, 2021

# Agenda

Short presentations

**Posters** 

**Conference Updates** 

# **Elevator Pitch**

Explain your research project in a minute or two, the time it takes to ride an elevator

Important when you introduce yourself during career fairs or conference

# **Short Presentations**

# Purpose

Get people interested

Visit your demo

Secure follow-up (interviews, meetings)

# **Elements of Short Presentations**

Problem

Overview of "solution"

Limit to one (most important) result

# **CS Short Presentations**

Seen as x-madness for posters and demos in conferences

Short overview of papers

# BuildSys 2021

These will be played at the beginning of the conference after the first keynote.

Please use the following naming convention:

BuildSys-[Session Nr]-[Paper ID]-[Paper Title]-[Last name of presenter]"

**PLDI** 

https://www.youtube.com/watch?v=oIMVD3j9V6g

BuildSys

https://www.youtube.com/watch?v=jcjH4rtWYL4

# Mechanics

Write it out
even if you are a good speaker
Rehearse, rehearse, rehearse

# Exercise

Prepare a one-minute oral presentation about your research.

# **Posters**

Adapted from
Kristos Kozyrakis
who borrowed from
Dave Patterson

# Where do we use posters?

Conference poster session

Maybe conference demo sessions

Research retreats

School hallways!

# Some conferences:

"We are pleased to inform you that your paper is accepted for Poster Presentation."

# Example of Call for Posters

#### - POSTERS -

The poster session at SenSys provides a forum for researchers to present their work and receive feedback from experts attending the conference. We explicitly encourage submissions from students.

Posters must be submitted as a single PDF containing no more than 3 pages. The first two pages should contain an abstract describing the research content of the poster, along with title, authors, institutional affiliations and contact information. The third page should contain a thumbnail draft of the poster's contents.

For more information, please contact the poster chairs.

# Evaluation of posters

Theory: same as papers

Practice: paper evaluation--

# 7 Poster Commandments for a Bad Poster

- I. Thou shalt not illustrate.
- II. Thou shalt not covet brevity.
- III. Thou shalt not print large.
- IV. Thou shalt not use color.
- V. Thou shalt not attract attention to thyself.
- VI. Thou shalt not prepare a short oral overview.
- VII.Thou shalt not prepare in advance.

# Following all the commandments

How to Do a Bad Poster David Patterson University of California Berkeley, CA 94720

Our compiling strategy is to exploit coarse-grain parallelism at function application level: and the function application level parallelism is implemented by fork-join mechanism. The compiler translates source programs into control flow graphs based on analyzing flow of control, and then serializes instructions within graphs according to flow arcs such that function applications, which have no control dependency, are executed in parallel.

We have demonstrated that to achieve the best execution time for a control flow program, the number of nodes within the system and the type of mapping scheme used are particularly important. In addition, we observe that a large number of subsystem nodes allows more actors to be fired concurrently, but the communication overhead in passing control tokens to their destination nodes causes the overall execution time to increase substantially.

We describe the philosophy and design of the control flow machine, and present the results of detailed simulations of the performance of a single processing element. Each factor is compared with the measured performance of an advanced von Neumann computer running equivalent code. It is shown that the control flow processor compares favorably in the program.

A hierarchical macro-control-flow computation allows them to exploit the coarse grain parallelism inside a macrotask, such as a subroutine or a loop, hierarchically. We use a hierarchical definition of macrotasks, a parallelism extraction scheme among macrotasks defined inside an upper layer macrotask, and a scheduling scheme which assigns hierarchical macrotasks on hierarchical clusters.

The relationship between the mapping scheme employed and locality effect in a program are discussed. The mapping scheme employed has to exhibit a strong locality effect in order to allow efficient execution. We assess the average number of instructions in a cluster and the reduction in matching operations compared with fine grain control flow execution.

We present a denotational semantics for a logic program to construct a control flow for the logic program. The control flow is defined as an algebraic manipulator of idempotent substitutions and it virtually reflects the resolution deductions. We also present a bottom-up compilation of medium grain clusters from a fine grain control flow graph. We compare the basic block and the dependence sets algorithms that partition control flow graphs into clusters.

We apply a parallel simulation scheme to a real problem: the simulation of a control flow architecture, and we compare the performance of this simulator with that of a sequential one. Moreover, we investigate the effect of modeling the application on the performance of the simulator. Our study indicates that parallel simulation can reduce the execution time significantly if appropriate modeling is used.

Medium grain execution can benefit from a higher output bandwidth of a processor and finally, a simple superscalar processor with an issue rate of ten is sufficient to exploit the internal parallelism of a cluster. Although the technique does not exhaustively detect all possible errors, it detects nontrivial errors with a worst-case complexity quadratic to the system size. It can be automated and applied to systems with arbitrary loops and nondeterminism.

# Alternatives to Bad Posters (from Randy Katz)

- Answer Five Heilmeier Questions
  - 1. What is the problem you are tackling?
  - 2. What is the current state-of-the-art?
  - 3. What is your key make-a-difference concept or technology?
  - 4. What have you already accomplished?
  - 5. What is your plan for success?
- Do opposite of Bad Poster commandments
  - Poster tries to catch the eye of person walking by
- 9 page poster might look like

| Problem<br>Statement | State-of-<br>the-Art     | Key<br>Concept       |
|----------------------|--------------------------|----------------------|
| Accomplish -ment # 1 | Title and<br>Visual logo | Accomplish -ment # 2 |
| Accomplish -ment # 3 | Plan for<br>Success      | Summary & Conclusion |

### ROC: Recovery-Oriented Computing

#### Aaron Brown and David Patterson

ROC Research Group, EECS Division, University of California at Berkeley

For more info: http://roc.cs.berkeley.edu

#### AME is the 21st Century Challenge

- · Availability
  - systems should continue to meet quality of service goals despite hardware and software failures
- Maintainability
  - systems should require only minimal ongoing human administration, regardless of scale or complexity: Today, cost of maintenance = 10X cost of purchase
- · Evolutionary Growth
  - systems should evolve gracefully in terms of performance, maintainability, and availability as they are grown/upgraded/expanded
- · Performance was the 20th Century Challenge
  - 1000X Speedup suggests problems are elsewhere

#### People are the biggest challenge

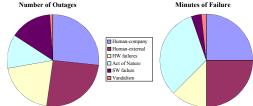

- People > 50% outages/minutes of failure
  - "Sources of Failure in the Public Switched Telephone Network," Kuhn; IEEE Computer, 30:4 (Apr 97)
  - FCC Records 1992-1994; Overload (not sufficient switching to lower costs) + 6% outages, 44% minutes

### Recovery-Oriented Computing (ROC) Hypothesis

"If a problem has no solution, it may not be a problem, but a fact, not to be solved, but to be coped with over time"

- Shimon Peres

- Failures are a fact, and recovery/repair is how we cope with them
- · Improving recovery/repair improves availability
  - Availability = MTTF
- Since MTTF >> MTTR, 1/10th MTTR just as valuable as 10X MTBF
- Since major Sys Admin job is recovery after failure, ROC also helps with maintenance

### ROC Principles: (1) Isolation and redundancy

- · System is partitionable
  - to isolate faults
  - to enable online repair/recovery
  - to enable online HW growth/SW upgrade
  - to enable operator training/expand experience on portions of real system
  - Techniques: Geographically replicated sites, Sharednothing cluster, Separate address spaces inside CPU
- · System is redundant
  - sufficient HW redundancy/data replication => part of system down but satisfactory service still available
  - enough to survive 2nd failure or more during recovery
  - Techniques: RAID-6; N-copies of data

### ROC Principles: (2) Online verification

- System enables input insertion, output check of all modules (including fault insertion)
- to check module operation to find failures faster
- to test correctness of recovery mechanisms
- » insert faults and known-incorrect inputs
- » also enables availability benchmarks
- to test if proposed solution fixed the problem
   discover whether need to try another solution
- to discover if warning systems are broken
- to expose and remove latent errors from each system
- to train/expand experience of operator
- Techniques: Global invariants; Topology discovery; Program checking (SW ECC)

## ROC Principles: (3) Undo Support

- · ROC system should offer Undo
  - to recover from operator errors
    - » undo is ubiquitous in productivity apps
  - » should have "undo for maintenance"
  - to recover from inevitable SW errors
    - » restore entire system state to pre-error version
  - to recover from operator training via fault-insertion
  - to replace traditional backup and restore
  - Techniques: Checkpointing; Logging; and time travel (log structured) file systems

### ROC Principles: (4) Diagnosis Support

- System assists human in diagnosing problems
  - root-cause analysis to suggest possible failure points
  - » track resource dependencies of all requests
  - » correlate symptomatic requests with component dependency model to isolate culprit components
  - "health" reporting to detect failed/failing components
     " failure information, self-test results propagated upwards
  - unified status console to highlight improper behavior, predict failure, and suggest corrective action
  - Techniques: Stamp data blocks with modules used;
     Log faults, errors, failures and recovery methods

#### Lessons Learned from Other Fields

- · 1800s: 25% railroad bridges failed!
- · Techniques invented since:
- Learn from failures vs. successes
   Redundancy to survive some failures
- Margin of safety 3X-6X times calculated load to cover what they don't know
- · Safety now in Civil Engineering DNA
  - "Structural engineering is the science and art of designing and making, with economy and elegance, structures that can safely resist the forces to which they may be subjected"
- Have we been building the computing equivalent of the 19th Century irontruss bridges?
  - What is computer equivalent of safety margin?

### Recovery-Oriented Computing Conclusion

- New century needs new research agenda
  - (and its not performance)
- Embrace failure of HW, SW, people and still build systems that work
- ROC: Significantly reducing
   Time to Recover/Repair
   => much greater availability
- + much lower maintenance costs such huge size that it can carry off

folklore, the Roc is known to be of such huge size that it can carry off elephants and other great land beasts with its large feet. Sinbad the Sailor encountered such a bird in The Thousand and One Nights.

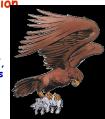

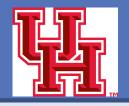

#### Twonet: Large-Scale Wireless Sensor Network Testbedwith Dual-Radio

Qiang Li, Dong Han, Omprakash Gnawal Nodes

University of Houston, USA

Philipp Sommer, Branislav Kusy

CSIRO, Australia

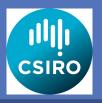

#### Introduction

Twonet is a publicly available large-scale sensor network testbed with dual-radio sensor nodes based on the modern Cortex-M3 architecture. Twonet's creation is motivated by the increasing interest in research on multichannel wireless networking in sensor networks.

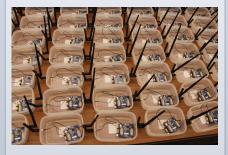

Twonet consists of 100 Opal nodes [5] with 2.4 GHz and 900 MHz radios deployed across four floors of an academic building. Similar to the way early sensor network testbeds helped advance research on wireless sensor networks, Twonet will enable new research on multiband radio communications and will enable new class of sensor network applications that utilize the powerful yet energy-efficient Cortex-M3 CPU architecture.

#### **System Architecture**

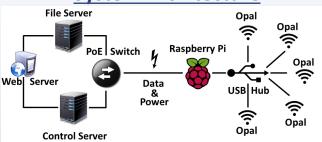

Twonet is inspired by earlier sensor network testbeds and uses the timetested three-tier architecture.

<u>Tier 1: Controller.</u> A single Linux server serves as controller. It provides a web front-end for users to interact with the testbed. The user may specify experiment parameters, upload binaries, and download results. The controller distributes the programming and control job to the Proxies at tier 2. The controller also collects the logs generated by the sensor nodes and saves it to a database.

<u>Tier 2: Proxy.</u> Twenty Raspberry Pi nodes constitute tier 2 of Twonet. Raspberry Pi is a low-cost embedded Linux platform with sufficient memory and CPU cycles to program, control, and collect the logs from the sensor nodes. Each Raspberry Pi is powered using a Power-over-Ethernet (PoE) switch and connects to sensor nodes through a USB hub. Raspberry Pi nodes can program the Opal nodes and collect the debug logs generated by the nodes. Each raspberry Pi node is connected to 5 Opal nodes.

<u>Tier 3: Sensor Node.</u> The Opal nodes constitute the leaves of the network. Each Opal node is connected to a custom-built debug board. The debug board and Opal node each connect to Raspberry Pi using separate USB cables. The debug board is required to reset Opal during programming and also provides additional mechanisms to debug programs running on Opal. Each Opal node has a custom plastic enclosure with two antenna mounted for 2.4 GHz and 900 MHz radios.

#### **Debugging Modalities**

<u>Serial output.</u> The Opal sensor node provides two separate serial ports for debugging: (1) a UART port running at 115200 baud, and (2) a high-speed USB 2.0 port operating at 480Mbits.

Memory Tracing. The Opal's Cortex-M3 microcontroller debug port implements the JTAG protocol to provide read/write access to the system memory and peripherals.

Global Breakpoints. The remote JTAG access to the Opal nodes allows for sending simultaneous start/stop requests to all nodes within the network.

#### <u>Acknowledge</u>

This work is supported in part by the Sensors and Sensor Networks TCP of CSIRO and a generous gift from Cisco.

# Twonet: Large-Scale Wireless Sensor Network Testbed with Dual-Radio Nodes

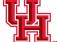

Qiang Li, Dong Han, Omprakash Gnawali Univ. of Houston USA Philipp Sommer, Branislav Kusy CSIRO, Australia

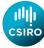

#### **Twonet Testbed**

#### **Twonet Architecture**

Consists of 100 Opal nodes with 2.4GHz and 900MHz radios
 Based on Cortex-M3 architecture

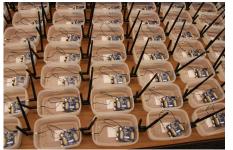

This picture was taken before the deployment of the testbed

- Enable new research on multi-band radio communications
- Enable new class of sensor network applications that utilize the powerful yet energy-efficient Cortex-M<sub>3</sub> CPU architecture

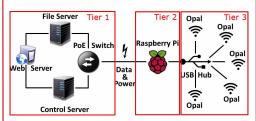

- Tier 1: Controller
  - ✓ Web front-end provided for users to interact
- Tier 2: Proxy
  - √ Reprogram sensor nodes for users
- ✓ Collect the debug logs generated by the nodes.
- Tier 3: Sensor Nodes
  - ✓ Low-power 32-bit ARM CPU embedded in the node
  - √ Two antenna mounted for 2.4GHz and 900 MHz

#### Debugging Current Deployment at UH User Interface

- Serial Output
- ✓ A UART port running at 115200 baud rate
- A high-speed USB 2.0 port
- Memory Tracing
- Collect memory traces without affecting the timings of the application under test
- Global Breakpoints
- Stop the application running on the node.
- Take a snapshot of the network state for further analysis.
- 87 nodes currently deployed, moving up to 100
- Schedule the tasks by specifying the start time and duration
- Inspect and change the real-time status of the nodes: program, stop, or restart the node
- Download log data through the serial interface
- ✓ Allow approval of users, setting user quota, updating node metadata

#### http://twonet.cs.uh.edu

### **Routing Principles in Wireless Mesh Networks**

Omprakash Gnawali (University of Southern California), Rodrigo Fonseca (Yahoo! and Brown University), Kyle Jamieson (University College London), Kannan Srinivasan (Stanford University), and Philip Levis (Stanford University)

#### The Problems

#### Wireless routing is hard

- Link dynamics are common, resulting in: 1.Online/frequent link and route quality assessment
- 2.Stale states
- 3.Uncontrolled churn
- 4.Loops

#### **Burstiness**

Short term dynamics Measures temporal correlation of packet reception

#### **Example Challenge**

802.11 links can be bursty on the time scale of 500ms. This wreaks havoc on delivery and beacon-based estimation. Link state protocols suffer.

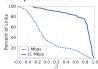

 $\beta = \frac{KW(Independent) - KW(Empirical)}{}$ KW(Independent)

#### Three Principles

Abstracting the design principles from protocol implementation experiences

- 1. Use cross-layer information to estimate link costs
- 2. Use data path to actively validate routing topology
- 3. Adapt beacon rates based on routing topology consistency

#### **Hybrid Link Estimation**

#### Estimate link cost by actively measuring

the data path.

Use network layer for hints on what links are most useful.

Beacons discover neighbors.

Merge data path and control path estimates using EWMA.

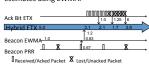

#### Data Path Validation

Data path estimates lead to very rapid changes in cost and route (e.g., 10 packet times). This dynamism causes routing loops.

Use the data path to quickly detect possible loops (cost does not monotonically decrease along route).

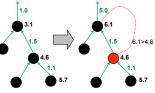

#### **Adaptive Beaconing**

Beacons seed routing tables and tell neighbors of a node's cost.

A node only needs to send beacons when stale information leads to routing errors or neighbors need candidates.

Use an exponential timer: reset on

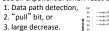

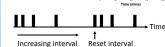

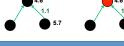

#### **Experimental results**

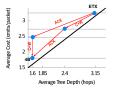

Link metric that uses all information significantly more efficient than ETX due to lower cost and shorter paths.

Use multiple information sources

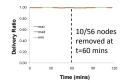

No disruption in packet delivery.

Quick repair of topology triggered by data-path validation of broken links.

Detect disruption and inconsistencies quickly using data-path validation

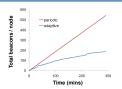

Fewer beacons sent using adaptive beacons than with periodic beacons.

Use adaptive "Trickle" timers to reduce overhead and save energy

Results consistent across 12 testbeds, 7 hardware platforms, and 6 link layers

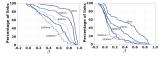

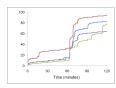

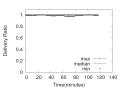

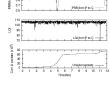

# HW 11

Review the papers you were assigned

Summary

Strengths

Weaknesses

**Details**